# *Guía de búsqueda de The CEO of Bayer Corp. On Creating a Lean Growth Machine*

## Ingresamos a la página de la universidad <https://principal.url.edu.gt/>

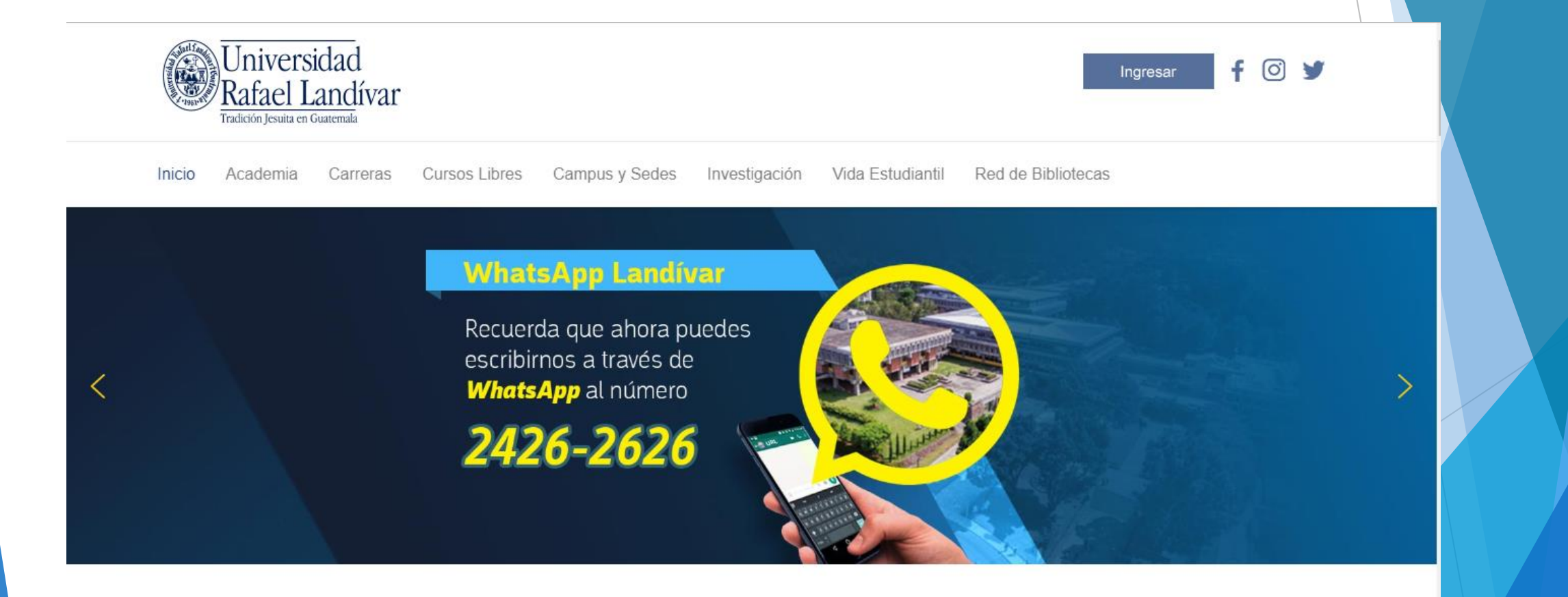

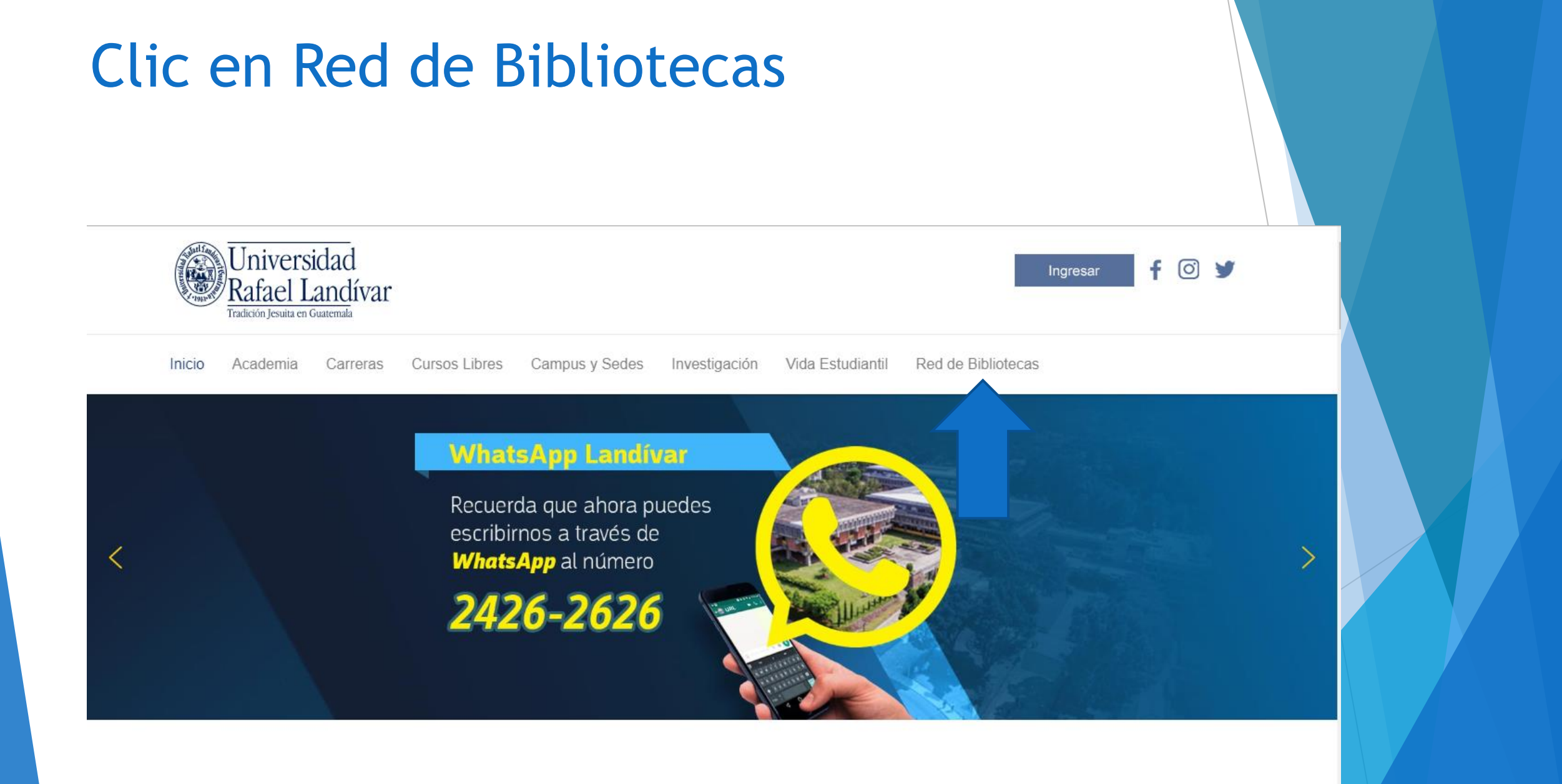

### **Buscamos EBSCO host y** luego damos clic

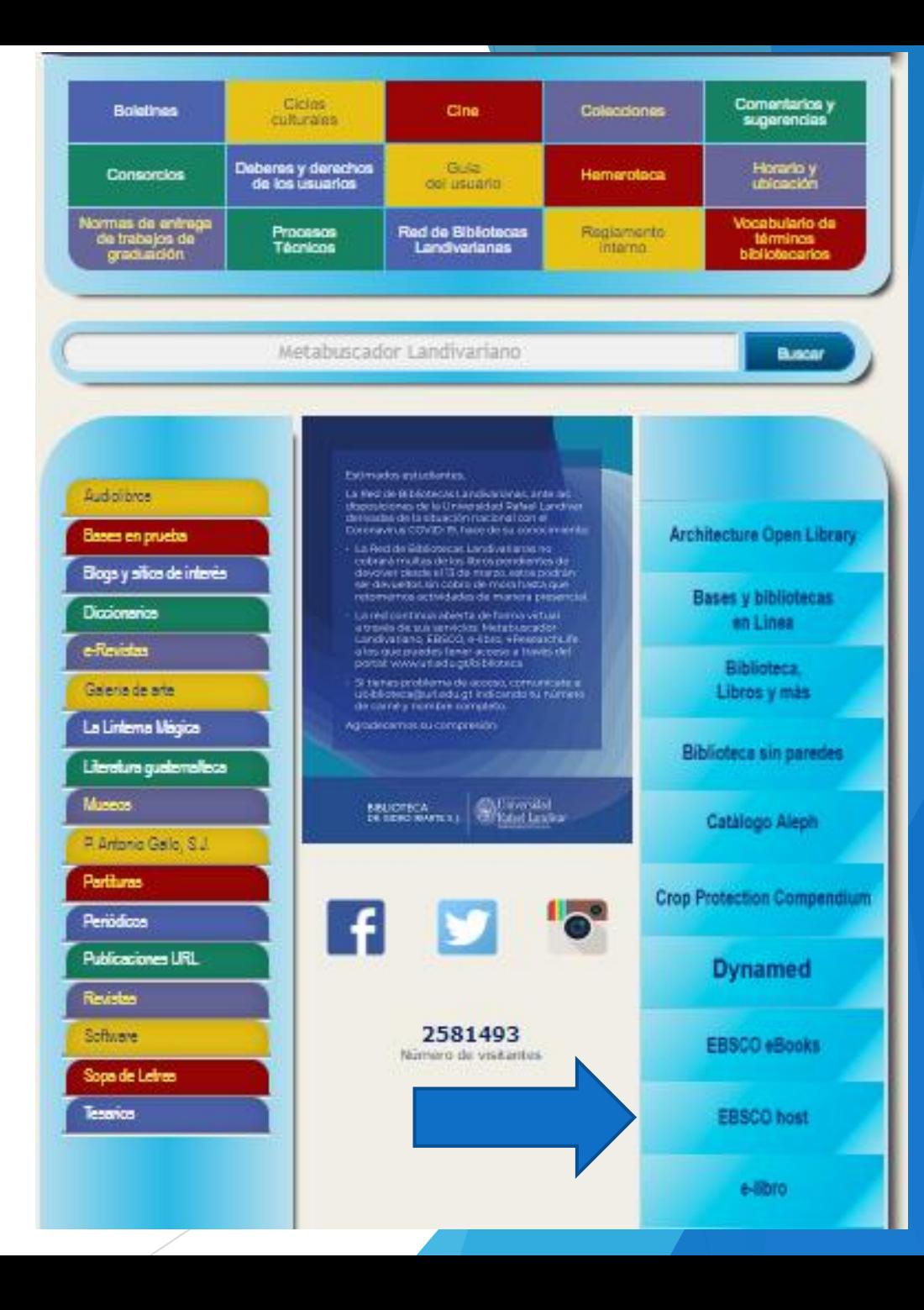

**RED DE BIBLIOTECAS (@) LANDIVARIANAS** 

**EBSCO HOST** 

#### **Centros de Recursos para el Aprendizaje y la Investigación**

Disponible únicamente en la red de computadoras de la Universidad Rafael Landivar, fuera de la red validarse con carné(estudiante). **CICI (ENGLE) OF EXAMINATION** 

The CEO of Bayer Corp. On Creating a

**Buscar** 

Ingresamos el título de nuestro interés y luego damos clic en Buscar

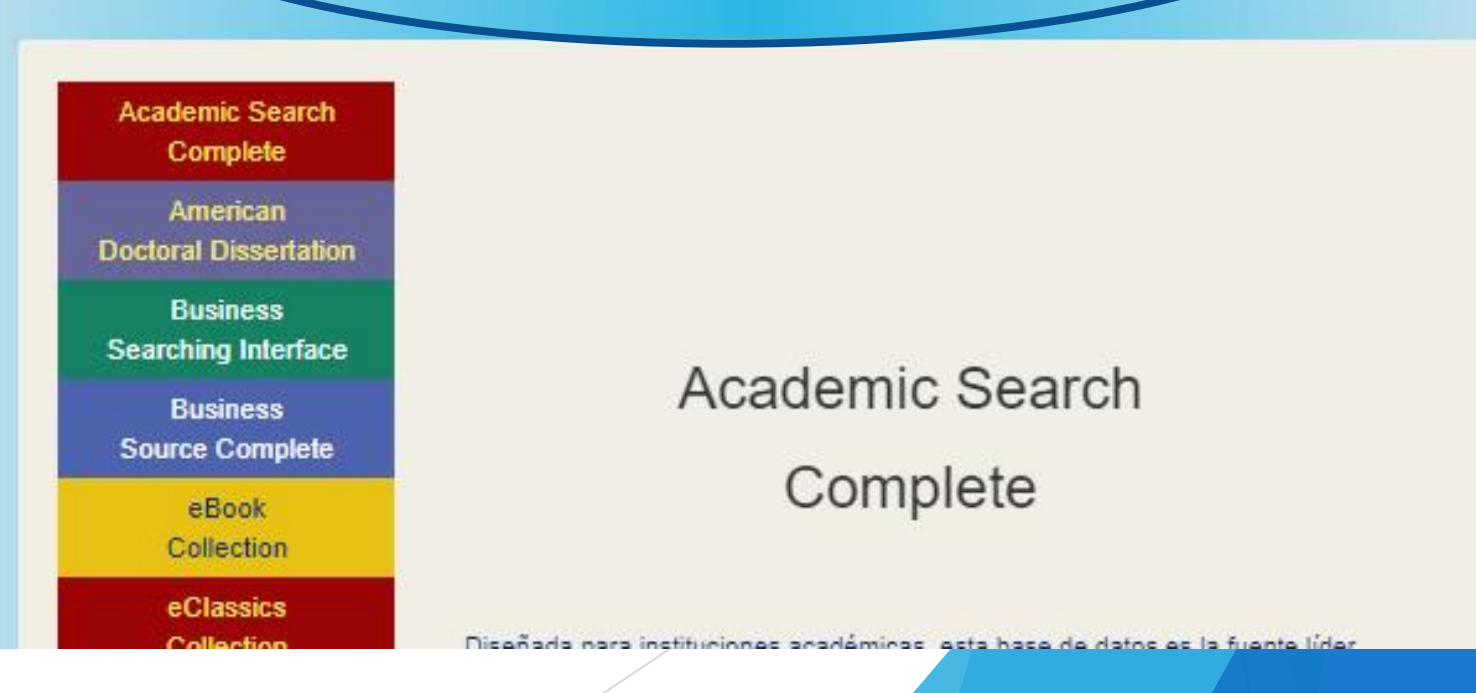

### Usamos el filtro por TI Título

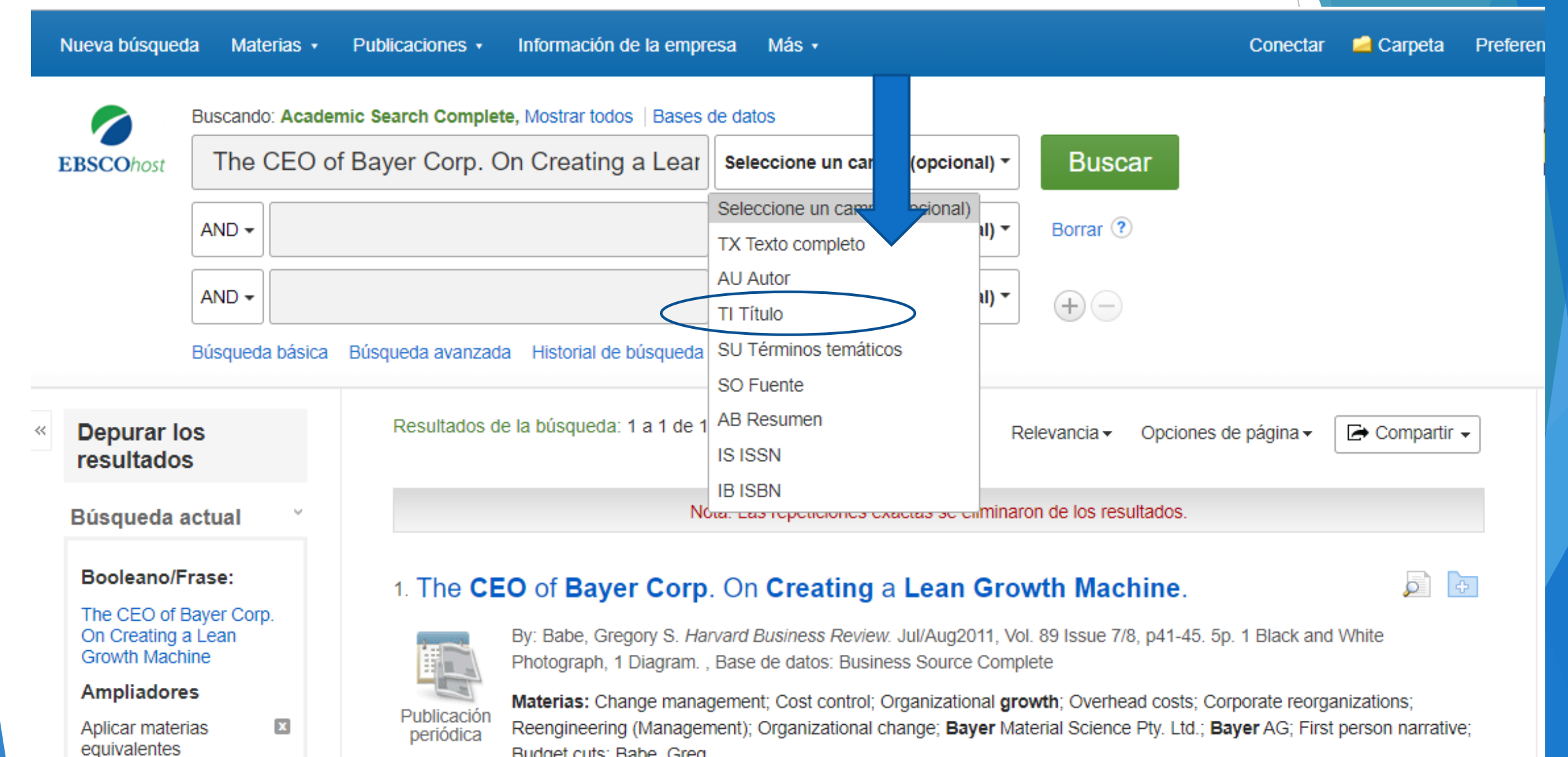

Budget cuts: Babe, Greg

#### Usamos filtro año de publicación en este caso será 2011

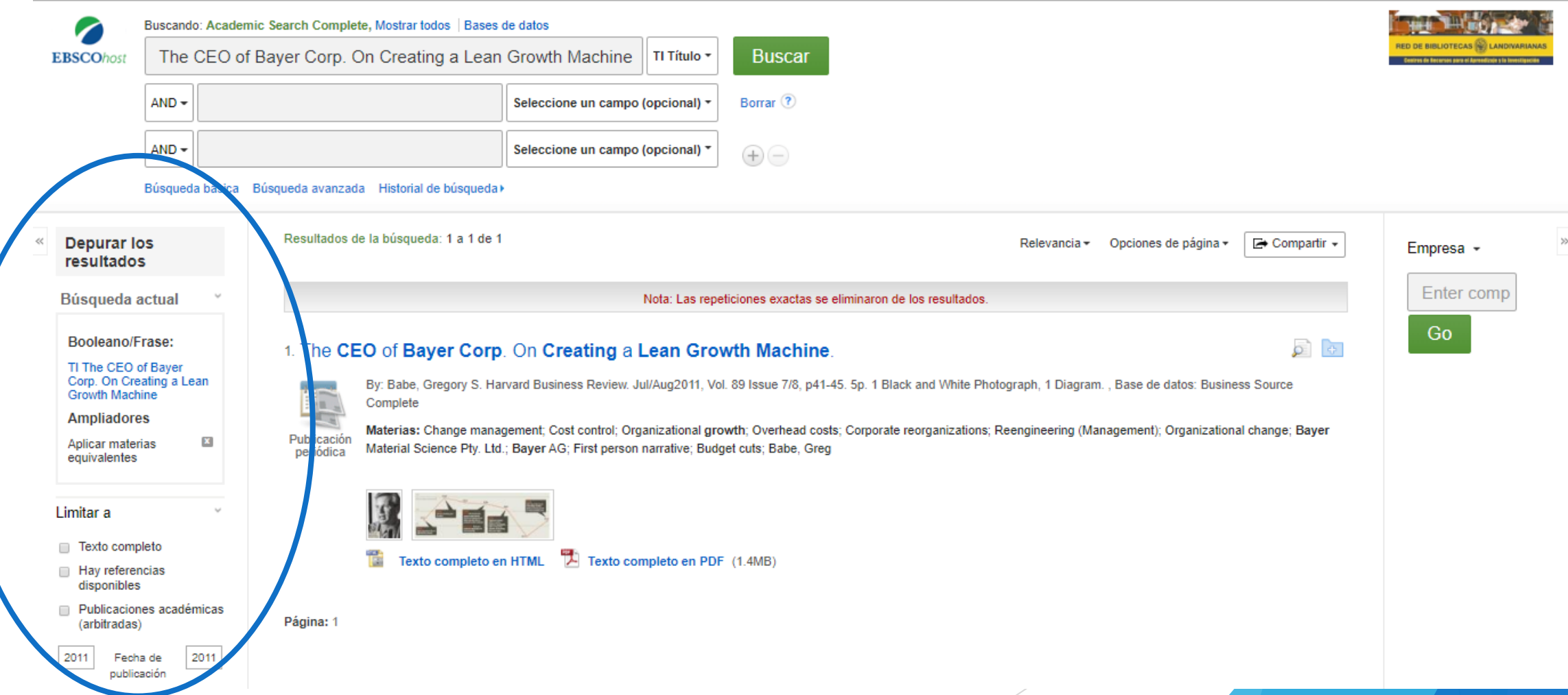

#### Damos clic en el título de nuestro interés

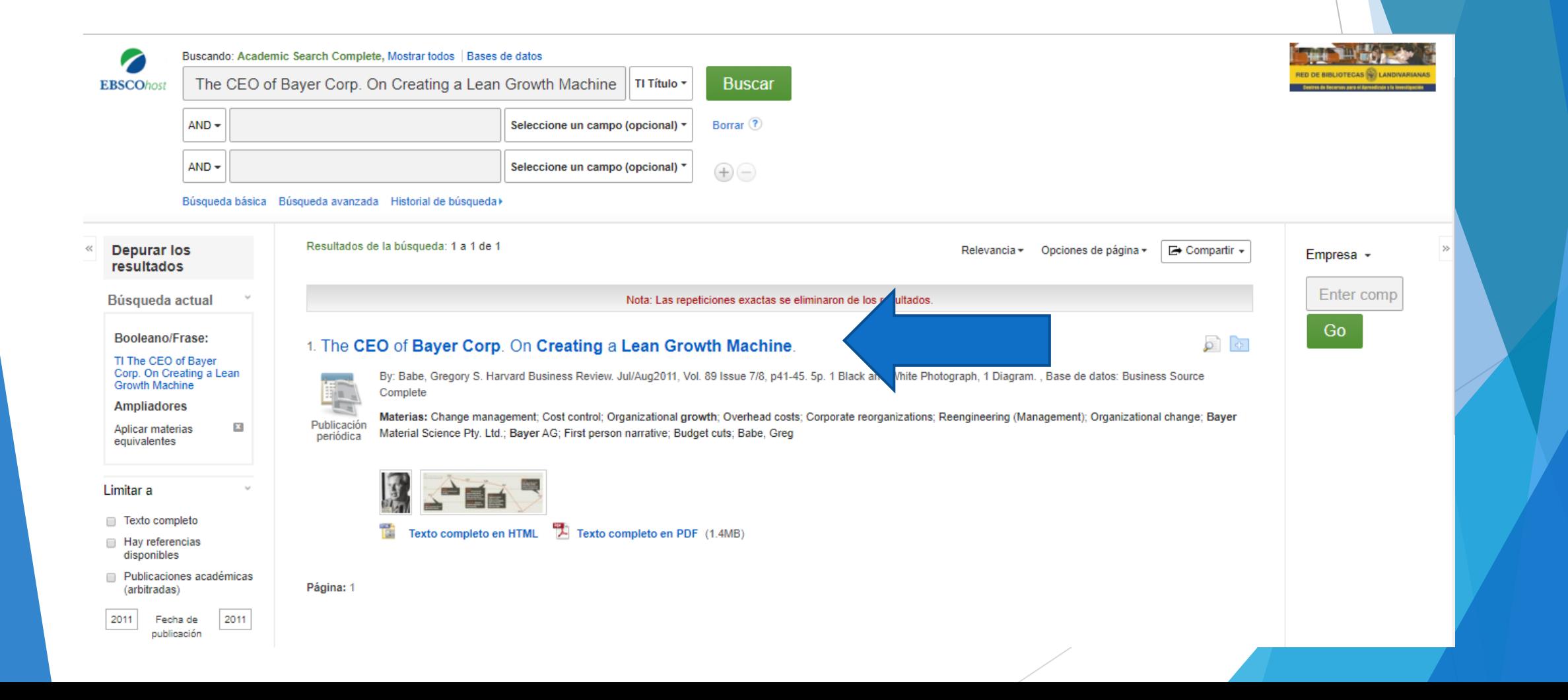

#### Damos clic en Texto Completo en PDF

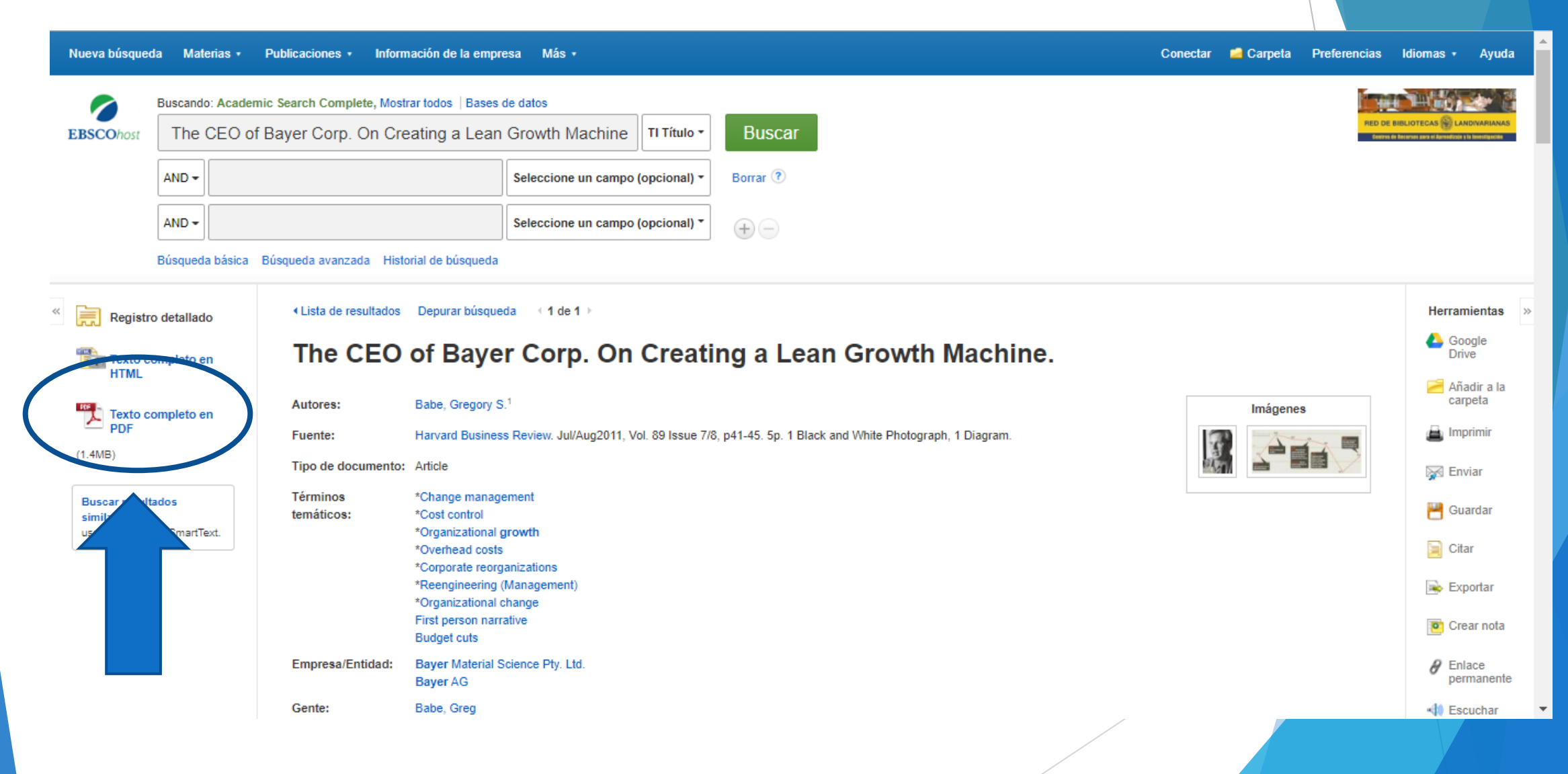

#### Nos muestra el texto

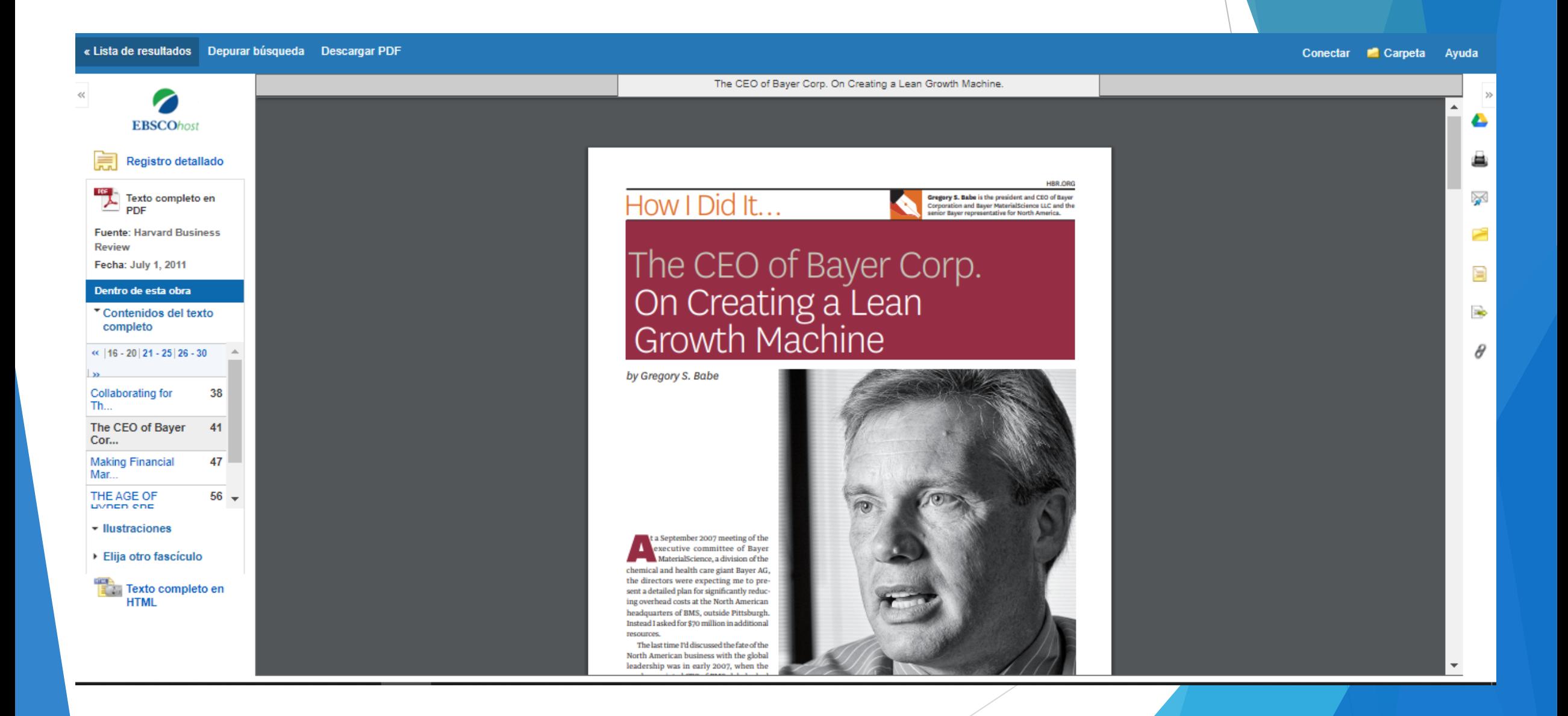